# OPTIMALNO UPRAVLJANJE

Žarko Zečević Elektrotehnički fakultet u Podgorici Univerzitet Crne Gore

# **Tema 5**

# **Diskretni i Prošireni Kalmanov filtar**

#### **Ishodi učenja:**

Nakon savladavanja gradiva sa ovog predavanja studenti će moći da:

- Odrede ZOH ekvivalent kontinualnog sistema pobuđenog slučajnim signalom
- Dizajniraju optimalni estimator stanja (Kalmanov filtar) za diskretne LTI sisteme
- Odrede Kalmanovo pojačanje i kovarijacionu matricu greške u estimaciji stanja simulacijom diskretne Rikatijeve dif. jednačine
- Dizajniraju diskretni estimator poremećaja i parametara sistema
- Izvrše estimaciju stanja nelinearnog sistema

# **Model diskretnog sistema**

Posmatrajmo linearni diskretni sistem opisan u prostoru stanja na sljedeći način:

$$
\mathbf{x}(n+1) = \mathbf{A}_d \mathbf{x}(n) + \mathbf{B}_d \mathbf{u}(n) + \mathbf{M}_d \mathbf{w}_d(n), \mathbf{x}(0) = \mathbf{x}_0,
$$
  

$$
\mathbf{y}(n) = \mathbf{C}_d \mathbf{x}(n) + \mathbf{D}_d \mathbf{u}(n) + \mathbf{v}_d(n).
$$

Prilikom izvođenja diskretnog Kalmanovog filtra, potrebno je usvojiti nekoliko pretpostavki:

- Par  $(\mathbf{A}_d, \mathbf{C}_d)$  je detektabilan
- Šumovi **w***<sup>d</sup>* (*n*) i **v***<sup>d</sup>* (*n*) su pseudo-bijeli Gausovi šumovi srednje vrijednosti 0 (centrirani) i varijanse $\mathbf{Q}_{d}$ i $\mathbf{R}_{d}$ respektivno:

$$
E\Big[\mathbf{w}_d(n)\mathbf{w}_d(n+m)^T\Big] = \mathbf{Q}_d\delta(m),
$$
  
\n
$$
E\Big[\mathbf{v}_d(n)\mathbf{v}_d(n+m)^T\Big] = \mathbf{R}_d\delta(m),
$$
  
\n
$$
E\Big[\mathbf{w}_d(n)\mathbf{v}_d(n+m)^T\Big] = \mathbf{0}.
$$

• Matrica **R**<sub>*d*</sub> je invertabilna

## Model sistema

#### Napomena:

Kod kontinualnog Kalmanovog filtra usvaja se pretpostavka da su šumovi bijeli, odnosno da se opisuju konstantnim spektralnim gustinama snage (PSD) vrijednosti **Q** i **R**. Varijansa bijelog šuma je beskonačna, odnosno njegova autkorelaciona funkcija je jednaka **Q***δ*(*t*), gdje je *δ*(*t*) Dirakov impuls.

Kod diskretnog Kalmanovog filtra procesni i mjerni šum imaju spektralnu gustinu snage $\mathbf{Q}_{d}$ i $\mathbf{R}_{d}$ respektivno, ali je ona konstantna na intervalu *ω* ∈ [0, *Ωs/*2], gjde je *Ω<sup>s</sup>* učestanost odabiranja. Iz tog razloga se ovaj šum naziva i pseudo-bijeli. Varijansa diskretnog bijelog šuma je konačna i jednaka  $\mathbf{Q}_{d}$   $(\mathbf{R}_{d})$ , dok je njegova autokoralaciona funkcija jednaka  $\mathbf{Q}\delta(n)$  ( $\mathbf{R}\delta(n)$ ).

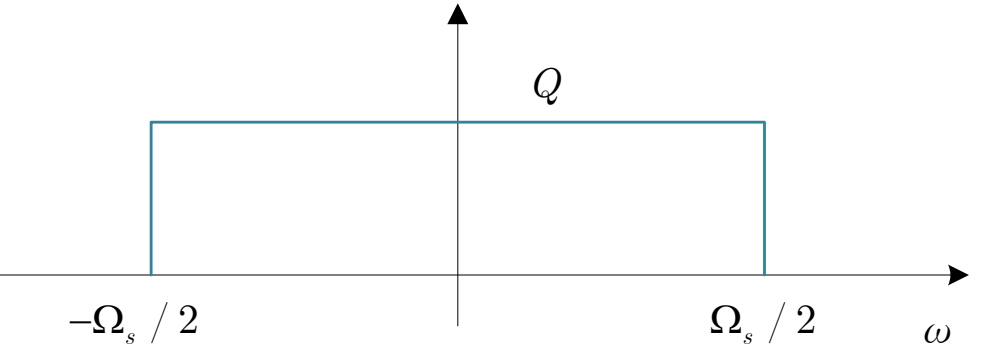

#### **Kontinualni sistem – diskretna mjerenja**

Kalmanov filtar se uvijek implementira na numeričkom računaru, čak i kada je proces kontinualan. Stoga ćemo najprije razmotriti slučaj kad su mjerenja sistema odabiraju periodom *dt*. Takođe ćemo smatrati da se konverzija diskretnog signala **u**(*n*) u kontinualni vrši pomoću ZOH kola.

$$
\frac{u(t)}{dt}
$$
\n
$$
u(t)
$$
\n
$$
u(t)
$$
\n
$$
u(t)
$$
\n
$$
v(t)
$$
\n
$$
u(t)
$$
\n
$$
u(t)
$$
\n
$$
u(t)
$$
\n
$$
u(t)
$$
\n
$$
u(t)
$$
\n
$$
u(t)
$$
\n
$$
u(t)
$$
\n
$$
u(t)
$$
\n
$$
u(t)
$$
\n
$$
u(t)
$$
\n
$$
u(t)
$$
\n
$$
u(t)
$$
\n
$$
u(t)
$$
\n
$$
u(t)
$$
\n
$$
u(t)
$$
\n
$$
u(t)
$$
\n
$$
u(t)
$$
\n
$$
u(t)
$$
\n
$$
u(t)
$$
\n
$$
u(t)
$$
\n
$$
u(t)
$$
\n
$$
u(t)
$$
\n
$$
u(t)
$$
\n
$$
u(t)
$$
\n
$$
u(t)
$$
\n
$$
u(t)
$$
\n
$$
u(t)
$$
\n
$$
u(t)
$$
\n
$$
u(t)
$$
\n
$$
u(t)
$$
\n
$$
u(t)
$$
\n
$$
u(t)
$$
\n
$$
u(t)
$$
\n
$$
u(t)
$$
\n
$$
u(t)
$$
\n
$$
u(t)
$$
\n
$$
u(t)
$$
\n
$$
u(t)
$$
\n
$$
u(t)
$$
\n
$$
u(t)
$$
\n
$$
u(t)
$$
\n
$$
u(t)
$$
\n
$$
u(t)
$$
\n
$$
u(t)
$$
\n
$$
u(t)
$$
\n
$$
u(t)
$$
\n
$$
u(t)
$$
\n
$$
u(t)
$$
\n
$$
u(t)
$$
\n
$$
u(t)
$$
\n
$$
u(t)
$$
\n
$$
u(t)
$$
\n
$$
u(t)
$$
\n
$$
u(t)
$$
\n
$$
u(t)
$$
\n
$$
u(t)
$$
\n
$$
u(t)
$$
\n
$$
u(t)
$$
\n<math display="</math>

Odziv sistema sa slike možemo zapisati na sljedeći način:

$$
\mathbf{x}(n+1) = \mathbf{e}^{\mathbf{A}dt}\mathbf{x}(n) + \left[\int_{ndt}^{ndt+dt} e^{\mathbf{A}(ndt+dt-\tau)} \mathbf{B} d\tau\right] \mathbf{u}(n) + \left[\int_{ndt}^{ndt+dt} e^{\mathbf{A}(ndt+dt-\tau)} \mathbf{M} \mathbf{w}(\tau) d\tau\right].
$$

Dalje, smjenom *ndt*+*dt*-*τ*=*k*, prethodni integral se svodi na:

$$
\mathbf{x}(n+1) = e^{\mathbf{A}dt}\mathbf{x}(n) + \left(\int_0^{dt} e^{\mathbf{A}k}\mathbf{B}dk\right)\mathbf{u}(n) + \int_0^{dt} e^{\mathbf{A}k}\mathbf{M}\mathbf{w}\left((n+1)dt - k\right)dk
$$

Sa druge strane, jednačina mjerenja ima oblik:

$$
\mathbf{y}(n) = \mathbf{C}\mathbf{x}(n) + \mathbf{D}\mathbf{u}(n) + \mathbf{v}(n).
$$

#### Kontinualni sistem – diskretna mjerenja

Upoređujući prethodne jednačinu i jednačinu sa prvog slajda, jasno je da se prethodni model može zapisati u diskretnom obliku uvođenjem sljedećih smjena:

$$
\mathbf{A}_d = \mathbf{e}^{\mathbf{A}dt}, \mathbf{B}_d = \int_0^m e^{\mathbf{A}m} \mathbf{B} \, dm, \mathbf{M}_d = \mathbf{I}, \mathbf{C}_d = \mathbf{C}, \mathbf{D}_d = \mathbf{D}.
$$

Diskretni procesni i mjerni šum su jednaki:

$$
\mathbf{w}_d(n) = \int_0^{dm} e^{\mathbf{A}m} \mathbf{M} \mathbf{w} \left( (n+1)dt - m \right) dm, \mathbf{v}_d(n) = \mathbf{v}(ndt).
$$

Zbog odabiranja, kovarijansa diskretnog mjernog šuma će biti jednaka:

$$
\mathbf{R}_{\mathit{d}}=\mathbf{R}\mathit{/\mathit{dt}}.
$$

Sa druge strane kovarijaciona matrica procesnog šuma je jednaka:

$$
\mathbf{Q}_d = E\Big[\mathbf{w}_d(n)\mathbf{w}_d(n)^T\Big] = \int_0^{dm} e^{\mathbf{A}m}\mathbf{M}\mathbf{W}\mathbf{M}^T e^{\mathbf{A}^T m} dm.
$$

Za male periode odabiranja, prethodni izraz se može aproksimirati sa:

$$
\mathbf{Q}_d = dt \mathbf{M} \mathbf{W} \mathbf{M}^T.
$$

Kontinualni sistem je opisan u prostoru stanja:

$$
\dot{\mathbf{x}}(t) = \mathbf{A}\mathbf{x}(t) + \mathbf{B}u(t) + \mathbf{M}w(t),
$$
  

$$
\mathbf{y}(t) = \mathbf{C}\mathbf{x}(t) + v(t),
$$

gdje su:

$$
\mathbf{A} = \begin{bmatrix} 0 & 1 \\ -1 & -2 \end{bmatrix}, \mathbf{B} = \begin{bmatrix} 1 \\ 0 \end{bmatrix}, \mathbf{M} = \begin{bmatrix} 1 \\ 0 \end{bmatrix}, \mathbf{C} = \begin{bmatrix} 1 & 0 \end{bmatrix}, \mathbf{Q} = 0.0001, \mathbf{R} = 0.0001.
$$

- a) Simulirati odziv sistema ako je *u*(*t*)=*h*(*t*) i *q*=0.1*δ*(*t*). Razmotriti dvije periode odabiranja *dt*=0.1s i *dt*=0.01s.
- b) Odrediti i uporediti varijanse izlaznog signala kontinualnog sistema i diskretnih ekvivalenata.

Diskretni model sistema ima sljedeći oblik:

$$
\mathbf{x}(n+1) = \mathbf{A}_d \mathbf{x}(n) + \mathbf{B}_d \mathbf{u}(n) + \mathbf{w}_d(n),
$$
  

$$
\mathbf{y}(n) = \mathbf{C}_d \mathbf{x}(n),
$$

gdje je  $\mathbf{w}_d(n)$ diskretni bijeli šum čija je kovarijaciona matrica $\mathbf{Q}_d$ .

a) U slučaju kada je *dt*=0.1s, odgovarajuće matrice diskretnog ekvivalenta su:

$$
\mathbf{A}_{d} = \begin{bmatrix} 0.9953 & 0.0905 \\ -0.0905 & 0.8144 \end{bmatrix}, \mathbf{B}_{d} = \begin{bmatrix} 0.0998 \\ -0.0047 \end{bmatrix}, \mathbf{C}_{d} = \begin{bmatrix} 1 & 0 \end{bmatrix},
$$

$$
\mathbf{Q}_{d} = \int_{0}^{dm} e^{\mathbf{A}m} \mathbf{M} \mathbf{W} \mathbf{M}^{T} e^{\mathbf{A}^{T}m} dm = \begin{bmatrix} 0.0100 & -0.0005 \\ -0.0005 & 0.0000 \end{bmatrix}.
$$

Za *dt*=0.01s važi:

$$
\mathbf{A}_{d} = \begin{bmatrix} 1.0000 & 0.0099 \\ -0.0099 & 0.9801 \end{bmatrix}, \mathbf{B}_{d} = \begin{bmatrix} 0.0100 \\ -0.0000 \end{bmatrix}, \mathbf{C}_{d} = \begin{bmatrix} 1 & 0 \end{bmatrix},
$$

$$
\mathbf{Q}_{d} = \int_{0}^{dm} e^{\mathbf{A}m} \mathbf{M} \mathbf{W} \mathbf{M}^{T} e^{\mathbf{A}^{T}m} dm = 10^{-3} \times \begin{bmatrix} 1.000 & -0.005 \\ -0.005 & 0.000 \end{bmatrix}.
$$

b) Varijansa izlaznog signala u stacionarnom stanju je jednaka  $\sigma_y^2 = \mathbf{CPC}^T$ . gdje je **P** kovarijaciona matrica stanja u stacionarnom stanju koja se dobija rješavanjem diferencijalne jednačine: is a matrica stanja u stacionarnom stanju koja se dobija<br>jednačine:<br> $\dot{\mathbf{P}}(t) = \mathbf{A}\mathbf{P}(t) + \mathbf{P}(t)\mathbf{A}^T + q\mathbf{M}\mathbf{M}^T.$  $\bullet$  . The contract of the contract of the contract of the contract of the contract of the contract of the contract of the contract of the contract of the contract of the contract of the contract of the contract of the co  $=$   $\bf{CPC}^{\prime}$ .

$$
\dot{\mathbf{P}}(t) = \mathbf{A}\mathbf{P}(t) + \mathbf{P}(t)\mathbf{A}^T + q\mathbf{M}\mathbf{M}^T.
$$

Rješenje prethodne diferencijalne jednačine u stacionarnom stanju se u Matlab-u može dobiti pomoću komande lyap(A,M\*q):

$$
\mathbf{P} = \begin{bmatrix} 0.1250 & -0.0500 \\ -0.0500 & 0.0250 \end{bmatrix},
$$

odakle slijedi  $\sigma_y^2 = \mathbf{CPC}^T = 0.125$ .  $=$  **CPC**<sup> $\prime$ </sup> = 0.125.

Kovarijaciona matrica diskretnog sistema zadovoljava jednačinu:

 $P(n+1) = A_d P(n) + P(n) A_d^T + Q_d$ 

Rješenje prethodne diferencne jednačine u stacionarnom stanju se određuje pomoću komande dlyap(Ad,Qd) i ono je isto kao u kontinualnom slučaju (za obje periode odabiranja). Dakle varijansa izlaznog signala kontinualnog sistema i diskretnih ekvivalenata treba takođe da bude ista. Na slici ispod je prikazan odziv diskretnih ekvivalenata. Zašto je srednja vrijednost odziva jednaka 2?

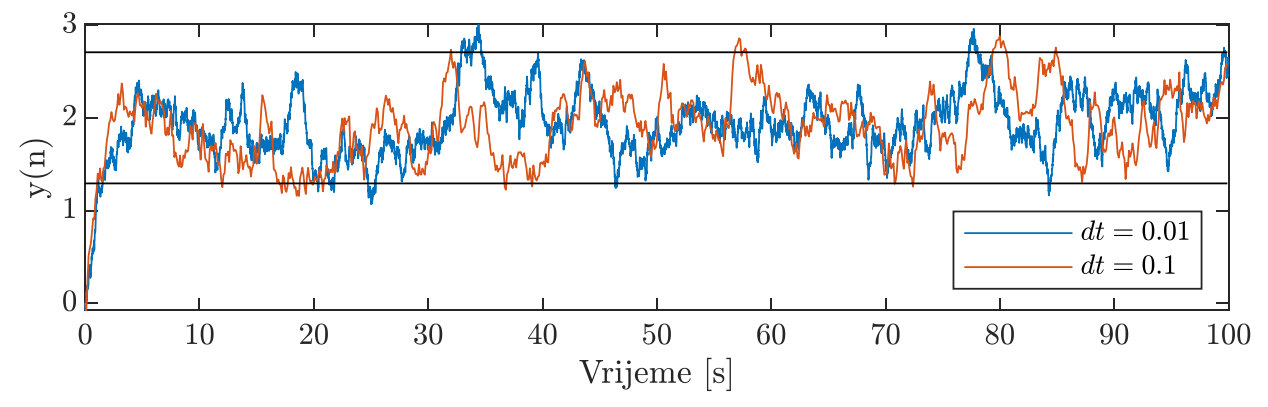

```
clear all
close all
A=[0 \ 1;-1 \ -2]; B=[1;0];M=[1;0]; C=[1 \ 0];Q=0.1;
%dt = 0.01;
ss1=ss(A,B,C,0);ssd=c2d(ss1,dt);
Ad=ssd.A;Bd=ssd.B;Cd=C;Md=eye(2);
Rd=1/dt;
Qd1=dt*M*Q*M';
syms v; Qd=eval(int(expm(A*v)*M*Q*M'*expm(A'*v),0,dt));
tf=100;
x(:,1)=[0;0];for n=1:tf/dt
    x(:,n+1) = Ad * x(:,n) + Bd * 1 + chol(Qd) * randn(2,1);y(n)=Cd*x(:,n);end
t=[0:tf/dt-dt]*dt;plot(t,y)
xlabel('Vrijeme [s]')
ylabel('y(n)')set(gcf,'position',[360.0000 469.0000 547.6667 149.0000])
```
Diskretni Kalmanov filtar je u princupu isti kao u kontinualnom slučaju. Međutim, kod njega se predikacija stanja na osnovu determinističkog modela sistema i korekcija stanja na osnovu inovacije (razlike između predikacije i stvarnih mjerenja) vrše u dva odvojena koraka. Samim tim kod diskretnog Kalmanovog razlikujemo:

• Predikciju stanja u trenutku  $n+1$  koju označavamo sa  $\hat{\mathbf{x}}(n+1|n)$ . Predikacija stanja se vrši na osnovu mjerenja do trenutka *n* i često se naziva *apriorna* estimacija. Kovarijaciona matrica apriorne greške je jednaka:

$$
\mathbf{P}(n+1\mid n) = E\Big[\big(\mathbf{x}(n+1) - \hat{\mathbf{x}}(n+1\mid n)\big)\big(\mathbf{x}(n+1) - \hat{\mathbf{x}}(n+1\mid n)\big)^T\,\Big]
$$

• Ažurirana (korigovana) stanja se označavaju sa  $\mathbf{\widehat{x}}(n+1|n+1)$ . Korekcija stanja zavisi od mjerenja do trenutka *n*+1 i često se naziva aposteriorna estimacija. Kovarijaciona matrica aposteriorne greške je jednaka: + 1 | n) =  $E[(\mathbf{x}(n+1) - \hat{\mathbf{x}}(n+1|n))(\mathbf{x}(n+1) - \hat{\mathbf{x}}(n+1|n))^T]$ <br>ana (korigovana) stanja se označavaju sa  $\hat{\mathbf{x}}(n+1|n+1)$ .<br>cija stanja zavisi od mjerenja do trenutka n+1 i često se naziva<br>riorna estimacija. Kovarijaci

$$
\mathbf{P}(n+1|n+1) = E\bigg[\big(\mathbf{x}(n+1) - \hat{\mathbf{x}}(n+1|n+1)\big)\big(\mathbf{x}(n+1) - \hat{\mathbf{x}}(n+1|n+1)\big)^T\bigg]
$$

#### Predikcija:

U trenutku *n* poznata nam je aposteriorna estimacija  $\hat{\mathbf{x}}(n|n)$ . Predikciju stanja vršimo na osnovu modela sistema:

$$
\hat{\mathbf{x}}(n+1|n) = \mathbf{A}_d \hat{\mathbf{x}}(n|n) + \mathbf{B}_d \mathbf{u}(n).
$$
 (1)

U trenutku *n* kovarijaciona matrica aposteriorne greške je jednaka **P**(*n*|*n*), dok je kovarijaciona matrica apriorne greške zadovoljava sljedeću diferencnu jednačinu:

$$
\mathbf{P}(n+1 | n) = \mathbf{A}_d \mathbf{P}(n | n) \mathbf{A}_d^T + \mathbf{M}_d \mathbf{Q}_d \mathbf{M}_d^T.
$$
 (\*)

Korekcija:

U trenutku *n*+1 vrši se korekcija apriorne estimacije:  $\hat{\mathbf{x}}(n+1|n+1) = \hat{\mathbf{x}}(n+1|n) + \mathbf{K}(n+1)(\mathbf{y}(n+1) - \mathbf{C}_d\mathbf{x}(n+1|n) - \mathbf{D}_d\mathbf{u}(n)),$  (2)

gdje je **K**(*n*+1) Kalmanovo pojačanje koje treba odrediti. Pojačanje **K**(*n*+1) treba da bude takvo da kovarijaciona matrica aposterirone greške bude minimalna.

Na osnovu jednačine mjerenja sistema možemo zapisati:

$$
\mathbf{x}(n+1) - \hat{\mathbf{x}}(n+1|n+1)
$$
  
=  $(\mathbf{I} - \mathbf{K}(n+1)\mathbf{C}_d)(\mathbf{x}(n+1) - \hat{\mathbf{x}}(n+1|n)) - \mathbf{K}(n+1)\mathbf{v}_d(n+1),$ 

pa je:

Rekurzivna jednačina DKF-a  
\nNa osnovu jednačine mjerenja sistema možemo zapisati:  
\n
$$
\mathbf{x}(n+1) - \hat{\mathbf{x}}(n+1|n+1)
$$
\n
$$
= (\mathbf{I} - \mathbf{K}(n+1)\mathbf{C}_d)(\mathbf{x}(n+1) - \hat{\mathbf{x}}(n+1|n)) - \mathbf{K}(n+1)\mathbf{v}_d(n+1),
$$
\na je:  
\n
$$
\mathbf{P}(n+1|n+1) = E[(\mathbf{x}(n+1) - \hat{\mathbf{x}}(n+1|n+1))(\mathbf{x}(n+1) - \hat{\mathbf{x}}(n+1|n+1))^T]
$$
\n
$$
= (\mathbf{I} - \mathbf{K}(n+1)\mathbf{C}_d)\mathbf{P}(n+1|n)(\mathbf{I} - \mathbf{K}(n+1)\mathbf{C}_d)^T + \mathbf{K}(n+1)\mathbf{Q}_d\mathbf{K}^T(n+1))
$$
\n
$$
= \mathbf{P}(n+1|n) - \mathbf{K}(n+1)\mathbf{C}_d\mathbf{P}(n+1|n) - \mathbf{P}(n+1|n)\mathbf{C}_d^T\mathbf{K}^T(n+1)
$$
\n+
$$
\mathbf{K}(n+1)(\mathbf{C}_d\mathbf{P}(n+1|n)\mathbf{C}_d^T + \mathbf{Q}_d)\mathbf{K}^T(n+1). (*)
$$
\n\nXao u kontinualnom slučaju, potrebno je naći vektor  $\mathbf{K}(n+1)$  koji  
\nminimizej trage $(\mathbf{P}(n+1|n+1))$   
\n
$$
= -2\mathbf{P}(n+1|n)\mathbf{C}_d^T + 2\mathbf{K}(n+1)(\mathbf{C}_d\mathbf{P}(n+1|n)\mathbf{C}_d^T + \mathbf{Q}_d).
$$
\n
$$
\frac{\partial \mathbf{K}(n+1)}{\partial \mathbf{K}(n+1)}
$$

Kao u kontinualnom slučaju, potrebno je naći vektor **K**(*n*+1) koji minimizuje trag aposteriorne kovarijacione matrice:

$$
\frac{\partial \mathrm{trace}\left(\mathbf{P}(n+1|n+1)\right)}{\partial \mathbf{K}(n+1)} = -2\mathbf{P}(n+1|n)\mathbf{C}_d^T + 2\mathbf{K}(n+1)\left(\mathbf{C}_d\mathbf{P}(n+1|n)\mathbf{C}_d^T + \mathbf{Q}_d\right).
$$

Optimalni Kalmanov vektor je dalje jednak:

 $\mathbf{K}(n+1) = \mathbf{P}(n+1 \mid n) \mathbf{C}_{d}^{T} (\mathbf{C}_{d} \mathbf{P}(n+1 \mid n) \mathbf{C}_{d}^{T} + \mathbf{R}_{d})^{-1}$ . (\*\*\*)

Primijetimo da je za određivanje optimalnog vektora potrebno poznavanje kovarijacione matrice apriorne greške koja se može izračunati pomoću izraza (\*). Međutim, za računanje **P**(*n*+1|*n*) potrebno je poznavati **P**(*n*|*n*). Jednačina za ažuriranje aposteriorne kovarijacione matrice se dobija uvrštavanjem (\*\*\*) u (\*\*):  $(C_aP(n+1|n)C_d^T + R_d)^{-1}$ . (\*\*\*)<br>
ivanje optimalnog vektora potrebno<br>
eapriorne greške koja se može izračunati<br>
za računanje  $P(n+1|n)$  potrebno je<br>
a ažuriranje aposteriorne kovarijacione<br>
\*\*\*) u (\*\*):<br>  $((n+1)C_d)P(n+1|n)$ . (\*

$$
\mathbf{P}(n+1 \mid n+1) = (\mathbf{I} - \mathbf{K}(n+1)\mathbf{C}_d) \mathbf{P}(n+1 \mid n). (*)
$$

Jednačine (1), (2), (\*) - (\*\*\*\*) predstavljaju Kalmanov filtar.

Jednačine (1) i (2) se inicijalizuju sa  $\hat{\mathbf{x}}(1|0)$ . Jednačine  $(*)-(****)$  se inicijalizuju na vrijednost **P**(1|0), koja predstavlja stepen povjerenja u inicijalizaciju  $\hat{\mathbf{x}}(1|0)$ .

Treba napomenuti da se jednačine (\*) i (\*\*\*) mogu integraliti u realnom vremenu. Ukoliko su sistem i šumovi stacionarni, tada se ove jednačine mogu integraliti offline.

Da bi odredili vrijednost Kalmanovog pojačanja u stacionarnom stanju, potrebno je uvrstiti jednačine (\*\*\*\*) i (\*\*\*) u (\*\*), nakon čega se dobija Rikatijeva jednačina:

$$
\mathbf{P}(n+1 | n) = \mathbf{A}_d \mathbf{P}(n+1 | n) \mathbf{A}_d^T
$$

$$
-\mathbf{A}_d \mathbf{P}(n+1 | n) \mathbf{C}_d^T \left( \mathbf{C}_d \mathbf{P}(n+1 | n) \mathbf{C}_d^T + \mathbf{R}_d \right)^{-1} + \mathbf{M}_d \mathbf{Q}_d \mathbf{M}_d^T
$$
 Ako rješenje ove jednačine u stacionarnom stanju označimo sa  $\mathbf{P}_p$ , tada

je:

$$
\mathbf{K} = \mathbf{K}(\infty) = \mathbf{P}_p \mathbf{C}_d^T \left( \mathbf{C}_d \mathbf{P}_p \mathbf{C}_d^T + \mathbf{R}_d \right)^{-1},
$$
  

$$
\mathbf{P}_c = \mathbf{P}(\infty \mid \infty) = (\mathbf{I} - \mathbf{K} \mathbf{C}_d) \mathbf{P}_p.
$$

Napomene (bez dokaza):

- 1. Može se pokazati da je kovarijaciona matrica **P***<sup>c</sup>* uvijek manja od **P***<sup>p</sup> .*
- 2. Kovarijaciona matrica estimiranog izlaznog signala je takođe uvijek manja od kovarijacione matrice mjerenog signala, što znači da je uvijek bolje korisititi filrirana mjerenja, nego samo mjerenja.  $\left(\mathbf{C}_d\mathbf{P}(n+1 | n)\mathbf{C}_d^T + \mathbf{R}_d\right)^{-1} + \mathbf{M}_d\mathbf{Q}_d\mathbf{M}_d^T$ stacionarnom stanju označimo sa  $\mathbf{P}_p$ , tada<br>
=  $\mathbf{P}_p\mathbf{C}_d^T\left(\mathbf{C}_d\mathbf{P}_p\mathbf{C}_d^T + \mathbf{R}_d\right)^{-1}$ ,<br>  $\phi$ ) =  $(\mathbf{I} - \mathbf{K}\mathbf{C}_d)\mathbf{P}_p$ .<br>
<br>

Konačno, koraci Kalmanovog filtra su sumirani ispod.

- 1. Inicijalizacija Kalmanovog filtra  $\hat{\mathbf{x}}(1 | 0) = E[\mathbf{x}(1 | 0)], \mathbf{P}(1 | 0) = E[(\mathbf{x}(0) - \hat{\mathbf{x}}(1 | 0))(\mathbf{x}(0) - \hat{\mathbf{x}}(1 | 0))^{T}]$  $\mathbf{D}(\mathbf{n})\mathbf{w}_d^T(n) \bigm|, \mathbf{R}_d = E \big|\mathbf{v}_d(n) \mathbf{v}_d^T(n) \big|$  $\mathbf{Q}_{d} = E\Big[\mathbf{w}_{d}(n)\mathbf{w}_{d}^{T}(n)\Big], \mathbf{R}_{d} = E\Big[\mathbf{v}_{d}(n)\mathbf{v}_{d}^{T}(n)\Big]$
- 2. U svakom trenuku *n*>0 izvršavati sljedeće jednačine:  $P(n | n) = (I - K(n)C_d) P(n | n-1)$  $\mathbf{K}(n) = \mathbf{P}(n \mid n-1)\mathbf{C}_d^T\left(\mathbf{C}_d\mathbf{P}(n \mid n-1)\mathbf{C}_d^T + \mathbf{R}_d\right)^{-1}$  $\mathbf{P}(n+1\mid n) = \mathbf{A}_{d}\mathbf{P}(n\mid n)\mathbf{A}_{d}^{T} + \mathbf{M}_{d}\mathbf{Q}_{d}\mathbf{M}_{d}^{T}$  $\hat{\mathbf{x}}(n+1 | n) = \mathbf{A}_d \hat{\mathbf{x}}(n | n) + \mathbf{B}_d \mathbf{u}(n)$  $\hat{\mathbf{x}}(n \mid n) = \hat{\mathbf{x}}(n \mid n-1) + \mathbf{K}(n)(y(n) - \mathbf{C}_d \mathbf{x}(n \mid n-1) - \mathbf{D}_d \mathbf{u}(n))$

Napomena:

Zbog realizacije u realnom vremenu uvedeno je vremensko kašnjenje od jednog odbirka u jednačinama (2), (\*\*\*) i (\*\*\*\*).

#### Primjer – diskretni Kalmanov filtar

Kontinualni sistem je opisan u prostoru stanja:

( ) ( ) ( ) ( ), ( ) ( ), *t t u t w t t t* = + + =**<sup>x</sup> Ax B M y Cx**

gdje su:

$$
\mathbf{A} = \begin{bmatrix} 0 & 1 \\ -1 & -2 \end{bmatrix}, \mathbf{B} = \begin{bmatrix} 1 \\ 0 \end{bmatrix}, \mathbf{M} = \begin{bmatrix} 1 \\ 0 \end{bmatrix}, \mathbf{C} = \begin{bmatrix} 1 & 0 \end{bmatrix}.
$$

- a) Odrediti diskretni ekvivalent sistema, ako je perioda odabiranja *dt*=0.1s.
- b) Estimirati stanja sistema pomoću Kalmanovog filtra, ako je *u*(*t*)=*h*(*t*). Odrediti Kalmanovo pojačanje u stacionarnom stanju.

Diskretni ekvivalent sistema se zapisuje u obliku:

$$
\mathbf{x}(n+1) = \mathbf{A}_d \mathbf{x}(n) + \mathbf{B}_d \mathbf{u}(n) + \mathbf{w}_d(n),
$$
  

$$
\mathbf{y}(n) = \mathbf{C}_d \mathbf{x}(n),
$$

gdje su:

$$
\mathbf{A}_{d} = \begin{bmatrix} 0.9953 & 0.0905 \\ -0.0905 & 0.8144 \end{bmatrix}, \mathbf{B}_{d} = \begin{bmatrix} 0.0998 \\ -0.0047 \end{bmatrix}, \mathbf{C}_{d} = \begin{bmatrix} 1 & 0 \end{bmatrix},
$$
  

$$
\mathbf{Q}_{d} = \int_{0}^{dm} e^{\mathbf{A}m} \mathbf{M} \mathbf{W} \mathbf{M}^{T} e^{\mathbf{A}^{T}m} dm = 10^{-6} \times \begin{bmatrix} 1.000 & -0.005 \\ -0.005 & 0.000 \end{bmatrix}, \mathbf{R}_{d} = \mathbf{R} / dt = 0.001.
$$

#### Primjer – diskretni Kalmanov filtar

b) Kalmanovo pojačanje u stacionarnom stanju je jednako:

*T* = $\mathbf{K} = \begin{bmatrix} 0.0073 & -0.0023 \end{bmatrix}^T$ .

Kalmanovo pojačanje se može odrediti i pomoću ugrađene Matlab-ove funkcije:

 $[\sim, K, P] =$ kalmd(ss(A,M,C,0),Q,R,dt),

gdje je ss1 model u prostoru stanja kontinualnog sistema, Q i R su kovarijacione matrice procesnog i mjernog suma, dok je dt perioda odabiranja. Ukoliko je diskretni ekvivalent sistema poznat, onda se može koristiti naredna komanda: 0.0073 -0.0023].<br>
Irediti i pomoću ugrađene Matlab-ove funkcije:<br>
md (ss (A, M, C, 0), Q, R, dt),<br>
ru stanja kontinualnog sistema, Q i R su<br>
i mjernog suma, dok je dt perioda odabiranja.<br>
sistema poznat, onda se može kori

 $[\sim, K, P] =$ kalman(ss(Ad,Md,Cd, $0, dt$ ),Qd,Rd).

Naravno, u oba slučaja treba da se dobije isto rješenje.

Napomena: Ukoliko bi diskretizovali jednačine kontinualnog KF-a pomoću Ojerovog metoda, za malo *dt* bi dobili isto rješenje:

$$
\mathbf{P}(n+1) = \mathbf{P}(n) + dt \left( \mathbf{A}\mathbf{P}(n) + \mathbf{P}(n)\mathbf{A}^T - \mathbf{P}(n)\mathbf{C}^T\mathbf{V}^{-1}\mathbf{C}\mathbf{P}(n) + \mathbf{M}\mathbf{Q}\mathbf{M}^T \right)
$$

$$
\mathbf{K}(n) = \mathbf{P}(n)\mathbf{C}^T\mathbf{R}^{-1}.
$$

Međutim, diskretno Kalmanovo pojačanje se dobija tako što se gornje pojačanje pomnoži sa *dt,* jer je:

$$
\hat{\mathbf{x}}(n+1) = \hat{\mathbf{x}}(n) + dt(\mathbf{A} + \mathbf{B}\mathbf{u}(n) + \mathbf{K}(n)\mathbf{e}(n)) = (\mathbf{I} + dt\mathbf{A})\hat{\mathbf{x}}(n) + dt\mathbf{K}(n)e(n).
$$

Kovarijacona matrica aprirorne i aposterione greške u stacionarnom stanju je:

$$
\mathbf{P}_{p} = 10^{-4} \times \begin{bmatrix} 0.7362 & -0.2318 \\ -0.2318 & 0.1024 \end{bmatrix}, \ \mathbf{P}_{c} = 10^{-4} \times \begin{bmatrix} 0.7308 & -0.2301 \\ -0.2301 & 0.1019 \end{bmatrix},
$$

što znači da je varijansa greške u estimaciji stanja $x_{\rm 1}$ jednaka 0.7308×10<sup>-4</sup>, dok je varijansa greške u estimaciji stanja $x_{\rm 2}$ jednaka 0.1019×10<sup>-4</sup>.

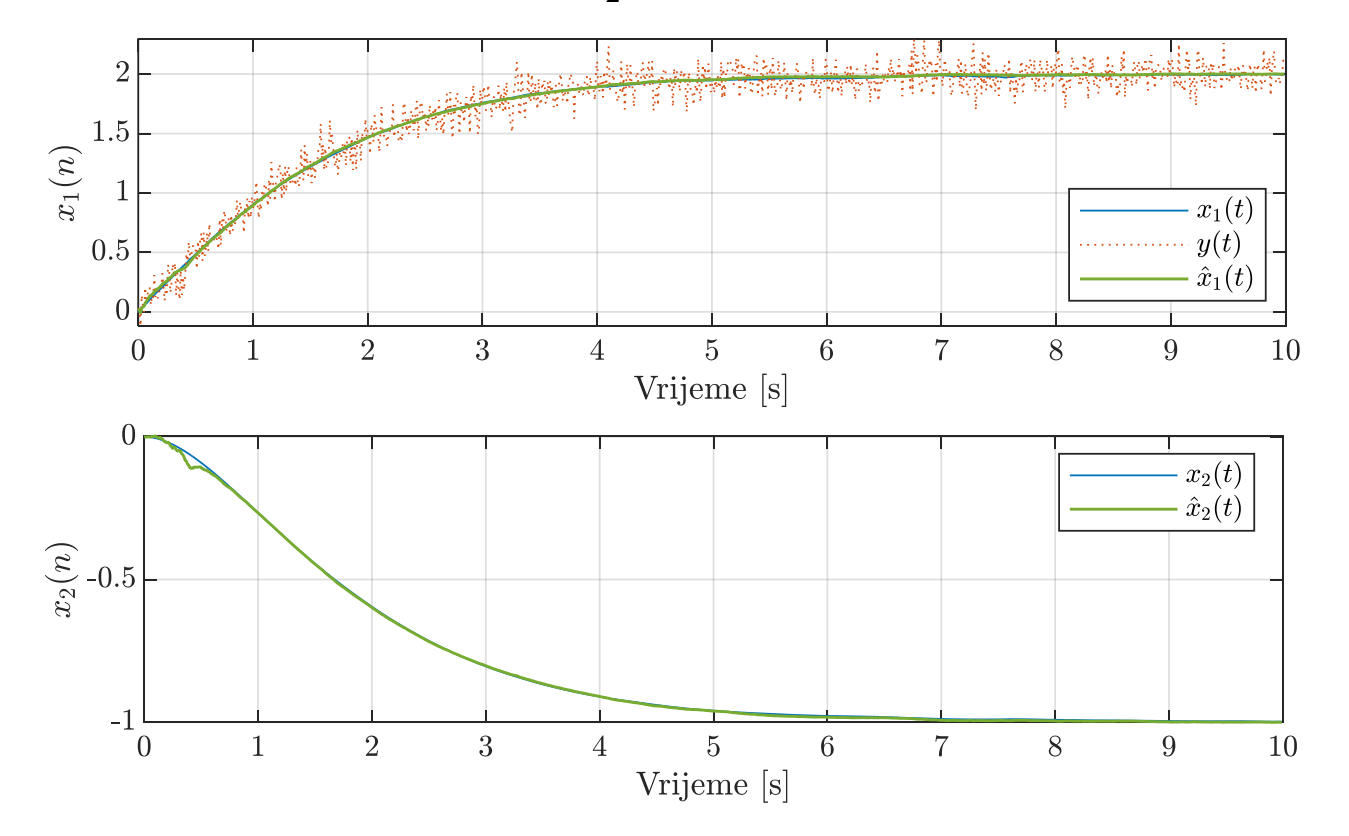

#### Primjer – diskretni Kalmanov filtar

```
A=[0 \ 1; -1 \ -2]; B=[1;0];M=[1;0]; C=[1 \ 0];Q=0.0001;R=0.0001;
%dt = 0.01;
ss1=ss(A,B,C,0);ssd=c2d(ss1,dt);
Ad=ssd.A;Bd=ssd.B;Cd=C;Md=eye(2);
Rd=R/dt;
Qd1=dt*M*Q*M';
syms v; Qd=eval(int(expm(A*v)*M*Q*M'*expm(A'*v),0,dt));
tf=10;x(:,1)=[0;0];xp(:,1)=[0;0];Pp=0.01*eye(2);for n=1:tf/dt
    x(:,n+1) = Ad * x(:,n) + Bd * 1 + chol(Qd) * rand (2,1);y(n)=Cd*x(:,n)+sqrt(Rd)*randn;%% korekcija na osnovu mjerenja
    K=Pp*Cd'*(Cd*Pp*Cd'+Rd)^{-1};xc(:,n) = xp(:,n) + K*(y(n) - Cd*xp(:,n));%% predikcija na osnovu modela
    xp(:,n+1) = Ad * xc(:,n) + Bd * 1;%% update cov matrica
    Pc = (eye(2) - K*Cd) * Pp;Pp=Ad*Pc*Ad'+Qd;
```
end

Posmatrajmo nelinearni diskretni sistem opisan u prostoru stanja na sljedeći način:

$$
\mathbf{x}(n+1) = \mathbf{f}_d(\mathbf{x}(n), \mathbf{u}(n), \mathbf{w}_d(n)), \mathbf{x}(0) = \mathbf{x}_0,
$$
  

$$
\mathbf{y}(n) = \mathbf{g}_d(\mathbf{x}(n), \mathbf{u}(n)) + \mathbf{v}_d(n).
$$

gdje su $\mathbf{f}_d$ i $\mathbf{h}_d$ nelinearne funkcije.

Smatraćemo da su šumovi $\mathbf{w}_d(n)$ i  $\mathbf{v}_d(n)$  Gausovi, nekorelisani i da imaju srednju vrijednost nula. Odnosno, neka je:

$$
E[\mathbf{w}_d(n)] = \mathbf{0},
$$
  
\n
$$
E[\mathbf{v}_d(n)] = \mathbf{0},
$$
  
\n
$$
E[\mathbf{w}_d(n)\mathbf{w}_d(n+m)^T] = \mathbf{Q}_d\delta(m),
$$
  
\n
$$
E[\mathbf{v}_d(n)\mathbf{v}_d(n+m)^T] = \mathbf{R}_d\delta(m),
$$
  
\n
$$
E[\mathbf{w}_d(n)\mathbf{v}_d(n+m)^T] = \mathbf{0}.
$$

Cilj je dizajnirati estimator stanja zadatog nelinearnog sistema pod pretpostavkom da je model sistema poznat.

Estimacija stanja nelinearnog sistema se takođe radi u dva koraka. Najprije se vrši predikacija stanja koja se može aproksimirati kao očekivana vrijednost:

$$
\hat{\mathbf{x}}(n+1\mid n) = E\big[\mathbf{x}(n+1)\big] \approx \mathbf{f}_d(\hat{\mathbf{x}}(n\mid n), \mathbf{u}(n)) \qquad (1).
$$

Da bismo odredili kovarijansu apriorne greške u estimaciji, najprije ćemo jednačinu stanja razviti u Tejlorov red u okolini aposteriorne estimacije  $\mathbf{\hat{x}}(n|n)$ :

$$
\mathbf{x}(n+1) \approx \mathbf{f}_d(\hat{\mathbf{x}}(n \mid n), \mathbf{u}(n)) + \frac{\partial \mathbf{f}_d}{\partial \mathbf{x}(n)} \left(\mathbf{x}(n) - \hat{\mathbf{x}}(n \mid n)\right) + \frac{\partial \mathbf{f}_d}{\partial \mathbf{w}_d(n)} \left(\mathbf{w}_d(n) - E\left[\mathbf{w}_d(n)\right]\right), + \frac{\partial \mathbf{f}_d}{\partial \mathbf{w}_d(n)} \left(\mathbf{w}_d(n) - E\left[\mathbf{w}_d(n)\right]\right),
$$

Matrice  $\mathbf{A}_d$  i  $\mathbf{M}_d$  predstavljaju Jakobijan funkcije  $\mathbf{f}_d$  izračunat u tačakama  $\hat{\mathbf{x}}(n|n)$  i E[ $\mathbf{w}_d(n)$ ], respektivno.

Dalje, apriorna greška u estimaciji je približno jednaka:

 $\mathbf{x}(n+1) - \hat{\mathbf{x}}(n+1|n) \approx \mathbf{A}_d(n) (\mathbf{x}(n) - \hat{\mathbf{x}}(n|n)) + \mathbf{M}_d(n) \mathbf{w}_d(n),$ 

dok je kovarijaciona matrica apriorne greške:

$$
\mathbf{P}(n+1 | n) = \mathbf{A}_d \mathbf{P}(n | n) \mathbf{A}_d^T + \mathbf{M}_d \mathbf{Q}_d \mathbf{M}_d^T.
$$
 (\*)

Slično, predikcija izlaza se vrši tako što u jednačinu mjerenja uvrstimo apriornu estimaciju stanja:

$$
\hat{\mathbf{y}}(n) \approx \mathbf{g}_d(\hat{\mathbf{x}}(n+1\mid n), \mathbf{u}(n)),
$$

odnosno aposteriorna estimacija stanja je jednaka:

Da bi odredili kovarijacionu matricu aposteriorne greške, prvo treba **y**(*n*) razviti u okolini tačke  $\hat{\mathbf{x}}(n+1|n)$ :

Prošireni Kalmanov filtar

\nDalje, apriorna greška u estimaciji je približno jednaka:

\n
$$
\mathbf{x}(n+1) - \hat{\mathbf{x}}(n+1|n) \approx \mathbf{A}_a(n)(\mathbf{x}(n) - \hat{\mathbf{x}}(n|n)) + \mathbf{M}_a(n)\mathbf{w}_a(n),
$$
\ndok je kovarijaciona matrica apriorne greške:\n
$$
\mathbf{P}(n+1|n) = \mathbf{A}_a \mathbf{P}(n|n) \mathbf{A}_a^T + \mathbf{M}_a \mathbf{Q}_a \mathbf{M}_a^T. (*)
$$
\nSlično, predikcija izlaza se vrši tako što u jednačinu mjerenja uvrstimo apriornu estimaciju stanja:

\n
$$
\hat{\mathbf{y}}(n) \approx \mathbf{g}_a(\hat{\mathbf{x}}(n+1|n), \mathbf{u}(n)),
$$
\nodnosno aposteriorna estimacija stanja je jednaka:\n
$$
\hat{\mathbf{x}}(n+1|n+1) = \hat{\mathbf{x}}(n+1|n) + \mathbf{K}(n+1)(\mathbf{y}(n) - \mathbf{g}_a(\hat{\mathbf{x}}(n+1|n), \mathbf{u}(n))) (2).
$$
\nDa bi odredili kovarijacionu matricu aposteriorne greške, prvo treba  $\mathbf{y}(n)$ 

\nrazviti u okolini tačke  $\hat{\mathbf{x}}(n-1|n)$ :

\n
$$
\mathbf{y}(n+1) \approx \mathbf{g}_a(\hat{\mathbf{x}}(n+1|n), \mathbf{u}(n)) + \frac{\partial \mathbf{g}_a}{\partial \mathbf{x}(n)} \left( \mathbf{x}(n) - \hat{\mathbf{x}}(n+1|n) \right) + \mathbf{v}_a(n).
$$
\n23

Samim tim, aposteriorna estimacija stanja se može aproksimirati na sljedeći način:

$$
\hat{\mathbf{x}}(n+1|n+1) = \hat{\mathbf{x}}(n+1|n) + \mathbf{K}(n+1) \big( \mathbf{C}_d \left( \mathbf{x}(n+1) - \hat{\mathbf{x}}(n+1|n) \right) + \mathbf{v}_d(n) \big).
$$

Praveći analogiju sa linearnim Kalmanovim filtrom, kovarijaciona matrica aposteriorne greške će biti jednaka:

$$
\mathbf{P}(n+1 | n+1) = (\mathbf{I} - \mathbf{K}(n+1) \mathbf{C}_d(n)) \mathbf{P}(n+1 | n). \quad (**)
$$

dok je optimalno Kalmanovo pojačanje:

$$
\mathbf{K}(n+1) = \mathbf{P}(n+1 \mid n) \mathbf{C}_d^T(n) \left( \mathbf{C}_d(n) \mathbf{P}(n+1 \mid n) \mathbf{C}_d^T(n) + \mathbf{R}_d \right)^{-1}.
$$
 (\* \*\*)

Jednačine (1), (2), (\*) - (\*\*\*) predstavljaju prošireni Kalmanov filtar (eng. Extended Kalman Filter, EKF).

Bitno je uočiti da se predikcija i korekcija stanja vrše na osnovu nelinearnih funkcija  $\mathbf{f}_d$  i  $\mathbf{g}_d$ , dok se Jakobijani ovih funkcija koriste za ažuriranje kovarijaconih matrica i Kalmanovog pojačanja. Zbog uvedenih aproksimacija EKF filtar nije optimalan, niti je zagarantovana konvergencija kovarijacionih matrica.  $\hat{\mathbf{x}}(n+1|n+1) = \hat{\mathbf{x}}(n+1|n) + \mathbf{K}(n+1)(\mathbf{C}_d(\mathbf{x}(n+1) - \hat{\mathbf{x}}(n+1|n)) + \mathbf{v}_d(n)).$ Praveći analogiju sa linearnim Kalmanovim filtrom, kovarijaciona matrica aposteriorne greške će biti jednaka:<br>  $\mathbf{P}(n+1|n+1) = (\mathbf{I} - \math$ 

#### Rekurzivne jednačine EKF-a

 $\mathbf{M}_d$ 

Konačno, koraci prošerenog Kalmanovog filtra su sumirani ispod.

- 1. Inicijalizacija Kalmanovog filtra  $\hat{\mathbf{x}}(1 \mid 0) = E\big[\mathbf{x}(1 \mid 0)\big], \mathbf{P}(1 \mid 0), \mathbf{Q}_{d} = E\big[\mathbf{w}_{d}(n)\mathbf{w}_{d}^{T}(n)\big], \mathbf{R}_{d} = E\big[\mathbf{v}_{d}(n)\mathbf{v}_{d}^{T}(n)\big]$
- 1. U svakom trenuku *n*>0 izvršavati sljedeće jednačine:  ${\bf P}(n | n) = ({\bf I} - {\bf K}(n){\bf C}_d(n)) {\bf P}(n | n-1)$  $\mathbf{K}(n) = \mathbf{P}(n \mid n-1)\mathbf{C}_{d}^{T}(n)\left(\mathbf{C}_{d}(n)\mathbf{P}(n \mid n-1)\mathbf{C}_{d}^{\widetilde{T}}(n) + \mathbf{R}_{d}\right)^{-1}$  $\mathbf{P}(n+1|n) = \mathbf{A}_d(n)\mathbf{P}(n|n)\mathbf{A}_d^T(n) + \mathbf{M}_d\mathbf{Q}_d\mathbf{M}_d^T$  $\hat{\mathbf{x}}(n+1 | n) = \mathbf{f}_{d}\left(\hat{\mathbf{x}}(n | n), \mathbf{u}(n)\right)$  $\hat{\mathbf{x}}(n \mid n) = \hat{\mathbf{x}}(n \mid n-1) + \mathbf{K}(n) (\mathbf{y}(n) - \mathbf{g}_d(\mathbf{x}(n \mid n-1)))$

$$
\mathbf{A}_{d}(n) = \begin{bmatrix} \frac{\partial f_{1}}{\partial x_{1}} & \frac{\partial f_{1}}{\partial x_{2}} & \cdots \\ \frac{\partial f_{2}}{\partial x_{1}} & \frac{\partial f_{2}}{\partial x_{2}} & \vdots \\ \frac{\partial f_{2}}{\partial x_{1}} & \frac{\partial f_{2}}{\partial x_{2}} & \vdots \end{bmatrix}_{x(n) = \hat{\mathbf{x}}(n|n)} , \mathbf{C}_{d}(n) = \begin{bmatrix} \frac{\partial g_{1}}{\partial x_{1}} & \frac{\partial g_{1}}{\partial x_{2}} & \cdots \\ \frac{\partial g_{2}}{\partial x_{1}} & \frac{\partial g_{2}}{\partial x_{2}} & \vdots \\ \frac{\partial g_{2}}{\partial x_{1}} & \frac{\partial g_{2}}{\partial x_{2}} & \vdots \\ \frac{\partial g_{n}}{\partial x_{n}} & \frac{\partial g_{n}}{\partial x_{2}} & \vdots \end{bmatrix}_{x(n) = \hat{\mathbf{x}}(n+1|n)}.
$$
  
\n
$$
\mathbf{M}_{d}
$$
 se računa slično kao  $\mathbf{A}_{d}$ . Razlika je što se parcijalni izvodi računaju po  
\n
$$
\mathbf{w}_{d}(n) \text{ u tački } \mathbf{E}[\mathbf{w}_{d}(n)]
$$

## **Estimacija parametara sistema**

Kalmanov filtar se može koristiti za estimaciju nepoznatih poremećaja ili parametara sistema. Nepoznati parametri ili poremećaji se modeluju kao nepoznata stanja sistema, a zatim se originalna stanja sistema proširuju novododatim stanjima, odnosno dobija se prošireni model sistema. Zadatak Kalmanovog filtra je da estimira originalna i dodata stanja (ovakva modifikacija KF-a se naziva Augmented  $(E)$ KF,  $A(E)$ KF)).

Bitno je napomenuti da nema suštinske razlike u primjeni KF-a (ili EKF-a) u estimaciji parametara/poremećaja. Bitno je parametre/poremećaje modelovati diferencijalnim/diferencnim jednačinama, a zatim ih uključiti u model sistema.

Ako su parametri/poremećaji konstantni ili se sporo mijenjaju tada se oni mogu modelovati kao početna stanja integratora:

$$
\dot{\mathbf{x}}_a(t) = 0, \mathbf{x}_a(0) = \mathbf{p}.
$$

U diskretnom slučaju prethodna jednačina ima oblik:

$$
\dot{\mathbf{x}}_a(t) = 0, \mathbf{x}_a(0) = \mathbf{p}.
$$
  
prethodna jednačina ima oblik:  

$$
\mathbf{x}_a(n+1) = \mathbf{x}_a(n), \mathbf{x}_a(0) = \mathbf{p}.
$$

#### Estimacija parametara sistema

Međutim, treba pretpostaviti da na ova stanja djeluje šum:

**parametara sistema**  
retpostaviti da na ova stanja djeluje š
$$
\dot{\mathbf{x}}_a(t) = \mathbf{w}_a(t), \mathbf{x}_a(0) = \mathbf{p},
$$

$$
\mathbf{x}_a(n+1) = \mathbf{x}_a(n) + \mathbf{w}_{ad}(n), \mathbf{x}_a(0) = \mathbf{p}.
$$
  
i  $\mathbf{Q}_a \delta(n)$  odgovarajuće kovariirica proširenog vektora stanja je:  

$$
\tilde{\mathbf{Q}} = \begin{bmatrix} \mathbf{Q} & 0 \\ 0 & \mathbf{Q}_a \end{bmatrix}.
$$

gdje su **Q***<sup>a</sup> δ*(*t*) i **Q***<sup>a</sup> δ*(*n*) odgovarajuće kovarijacione matrice. Kovarijacona matrica proširenog vektora stanja je:

$$
\tilde{\mathbf{Q}} = \begin{bmatrix} \mathbf{Q} & 0 \\ 0 & \mathbf{Q}_a \end{bmatrix}.
$$

Ako se parametri sistema ne mijenjaju ili sporo mijenjaju, tada **Q***<sup>a</sup>* treba usvojiti na malu vrijednost. Sa druge strane, **Q***<sup>a</sup>* treba povećavati ako se parametri sistema mijenjaju (jer je pretpostavljen pogrešan model parametara). **arametara sistem**<br>
postaviti da na ova stanja dj<br>
(*t*) = **w**<sub>*a*</sub>(*t*), **x**<sub>*a*</sub>(0) = **p**,<br>
(*n* + 1) = **x**<sub>*a*</sub>(*n*) + **w**<sub>*ad*</sub>(*n*), **x**<sub>*a*</sub>(0)<br>
i **Q**<sub>*a</sub></sub>* $\delta(n)$  odgovarajuće<br>
a proširenog vektora stanja j<br>  $\tilde{\mathbf$  $\begin{aligned} & \textbf{armetara sistema}\\ & \text{postaviti da na ova stanja djeluje šum:}\\ & (t) = \mathbf{w}_a(t), \mathbf{x}_a(0) = \mathbf{p},\\ & (n+1) = \mathbf{x}_a(n) + \mathbf{w}_{ad}(n), \mathbf{x}_a(0) = \mathbf{p}.\\ & \textbf{i} \quad \mathbf{Q}_a \delta(n) \quad \text{odgovarajuće kovarijacione}\\ & \textbf{a proširenog vektora stanja je:}\\ & \tilde{\mathbf{Q}} = \begin{bmatrix} \mathbf{Q} & 0\\ 0 & \mathbf{Q}_a \end{bmatrix}.\\ & \textbf{istema ne mijenj$  $\begin{align*} \text{arg} \ \text{arg} \ \text{tr} \ \text{ar} \ \text{tr} \ \text{tr$ **n rametara sistema**<br>
postaviti da na ova stanja djeluje šum:<br>  $t$ ) =  $\mathbf{w}_a(t), \mathbf{x}_a(0) = \mathbf{p}$ ,<br>  $n + 1$ ) =  $\mathbf{x}_a(n) + \mathbf{w}_{ad}(n), \mathbf{x}_a(0) = \mathbf{p}$ .<br> **i**  $\mathbf{Q}_a \delta(n)$  odgovarajuće kovarijacic<br>
a proširenog vektora stanja **rametara sistema**<br>
staviti da na ova stanja djeluje šum:<br>
=  $\mathbf{w}_a(t), \mathbf{x}_a(0) = \mathbf{p}$ ,<br>
+1) =  $\mathbf{x}_a(n) + \mathbf{w}_{ad}(n), \mathbf{x}_a(0) = \mathbf{p}$ .<br>  $\mathbf{Q}_a \delta(n)$  odgovarajuće kovarijacione matrice.<br>
proširenog vektora stanja je:<br>  $\$ rametara sistema<br>
staviti da na ova stanja djeluje šum:<br>
=  $\mathbf{w}_a(t), \mathbf{x}_a(0) = \mathbf{p}$ ,<br>
+1) =  $\mathbf{x}_a(n) + \mathbf{w}_{ad}(n), \mathbf{x}_a(0) = \mathbf{p}$ .<br>  $\mathbf{Q}_a\delta(n)$  odgovarajuće kovarijacione matrice.<br>
proširenog vektora stanja je:<br>  $\tilde$ **parametara sistema**<br> **x**<sub>*a*</sub>(*t*) = **w**<sub>*a*</sub>(*t*), **x**<sub>*a*</sub>(0) = **p**,<br> **x**<sub>*a*</sub>(*n* + 1) = **x**<sub>*a*</sub>(*n*) + **w**<sub>*ad*</sub>(*n*), **x**<sub>*a*</sub>(0) = **p**.<br> **i**  $Q_a\delta(n)$  odgovarajuće kovarijacio<br>
rica proširenog vektora stanja je:<br>  $\begin{aligned} & \textbf{parameter} \textbf{ar} \textbf{ar} \textbf{ar} \textbf{ar} \\ & \text{step} \textbf{var} \\ & \textbf{x}_a(t) = \textbf{w}_a(t), \textbf{x}_a(0) = \textbf{p}, \\ & \textbf{x}_a(n+1) = \textbf{x}_a(n) + \textbf{w}_{ad}(n), \textbf{x}_a(0) = \textbf{p}. \\ & \text{i} \quad \textbf{Q}_a\delta(n) \quad \text{odgovarajuće} \quad \text{kovarijacione} \quad \text{matrice} \\ & \text{rica prosirenog vektora stanja je:} \\ & \tilde{\textbf{Q}} = \begin{bmatrix$ 

Mogu se usvojiti i drugačiji modeli parametara sistema. Na primjer, ako je poznato da se vrijednost parametra linearno mijenja, tada se on može modelovati kao početni uslov dvostrukog integratora:

$$
\ddot{\mathbf{x}}_a(t) = 0, \mathbf{x}_a(0) = \mathbf{p}.
$$

Promjena nivoa tečnosti u rezerovaru prikazanom na slici se opisuje sljedećom diferencijalnom jednačinom:

$$
\dot{h}(t) = -\frac{1}{A} a \sqrt{2gh(t)} + \frac{1}{A} K_p u(t) + \frac{1}{A} d(t),
$$

gdje *h*(*t*) nivo tečnosti, *A*=0.1m<sup>2</sup> je površina rezervoara, *a*=0.001m<sup>2</sup> je površina otvora na dnu rezerovara, *u*(*t*) [V] je upravljački signal, *Kp*=0.001 m<sup>3</sup>/(sV) je pojačanje aktuatora, a *d*(*t*) [m<sup>3</sup>/s] poremećaj koji je konstantan, ali je njegova vrijednost nepoznata.

- a) Formirati diskretni model sistema u prostoru stanja. Nepoznati poremećaj modelovati kao stanje integratora. Diskretizovati sistem primjenom Ojlerove metode (*dt*=0.05s).
- b) Simulirati Kalmanov filtar ako je *u*(*t*)=2V, a *d*(*t*)=0.001 m<sup>3</sup>/s. Varijansa mjernog šuma je 0.0001. Vrijednost matrice **Q** odabrati tako da se dobiju što bolje performanse.

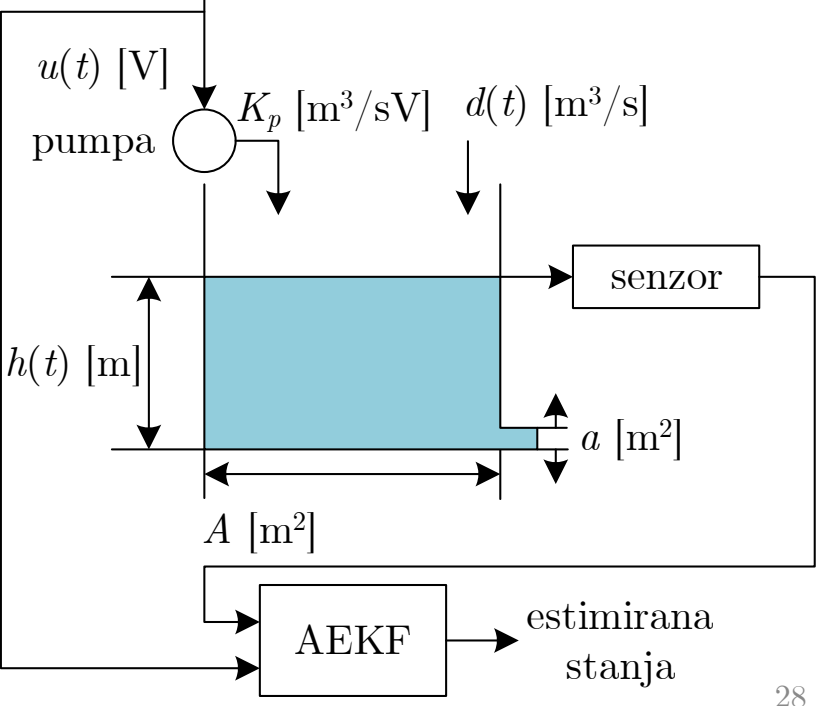

# Primjer – AEKF

Najprije je potrebno formirati prošireni model sistema, pod pretpostavkom da se poremećaj sporo mijenja, odnosno da se može modelovati jednačinom:

$$
\dot{x}_a(t) = 0, x_a(0) = p.
$$

Nakon uvođenja smjena  $x_1 = h(t)$  i  $x_2(t) = x_a(t)$ , diskretizovani model sistema se zapisuje u sljedećem obliku:

$$
x_1(n+1) = x_1(n) + dt \left( -\frac{a}{A} \sqrt{2gx_1(n)} + \frac{1}{A} x_2(n) + \frac{1}{A} u(n) \right) + w_{d_1}(n),
$$
  
\n
$$
x_2(n+1) = x_2(n) + w_{d_2}(n),
$$
  
\n
$$
y(n) = x_1(n) + v(n).
$$

Za potrebe računanja kovarijacinih matrica prethodni model se mora linearizovati, pa je:

$$
\mathbf{A}_{d}(n) = \begin{bmatrix} \frac{\partial f_{1}}{\partial x_{1}} & \frac{\partial f_{1}}{\partial x_{2}} \\ \frac{\partial f_{2}}{\partial x_{1}} & \frac{\partial f_{2}}{\partial x_{2}} \\ \frac{\partial f_{3}}{\partial x_{1}} & \frac{\partial f_{2}}{\partial x_{2}} \end{bmatrix}_{\mathbf{x}(n) = \hat{\mathbf{x}}(n|n)} = \mathbf{I} + dt \begin{bmatrix} -\frac{a\sqrt{g}}{\sqrt{2}A\sqrt{\hat{x}(n|n)}} & 1 \\ 0 & 0 \end{bmatrix}, \mathbf{M}_{d}(n) = \begin{bmatrix} \frac{\partial f_{1}}{\partial w_{d_{1}}} & \frac{\partial f_{1}}{\partial w_{d_{2}}} \\ \frac{\partial f_{2}}{\partial w_{d_{1}}} & \frac{\partial f_{2}}{\partial w_{d_{2}}} \end{bmatrix}_{\mathbf{w}_{d}(n) = 0} = \begin{bmatrix} 1 & 0 \\ 0 & 1 \end{bmatrix}.
$$
\n
$$
\mathbf{C}_{d}(n) = \begin{bmatrix} \frac{\partial g_{1}}{\partial x_{1}} & \frac{\partial g_{1}}{\partial x_{2}} \\ \frac{\partial x_{1}}{\partial x_{1}} & \frac{\partial x_{2}}{\partial x_{2}} \end{bmatrix}_{\mathbf{x}(n) = \hat{\mathbf{x}}(n+1|n)} = \begin{bmatrix} 1 & 0 \end{bmatrix}.
$$

## Primjer – AEKF

Na slici ispod su prikazani estimirani nivo tečnosti i estimirana vrijednost poremećaja. Parametri AEKF-a su podešeni na sljedeće vrijednosti:

$$
\mathbf{Q} = \begin{bmatrix} 10^{-8} & 0 \\ 0 & 10^{-12} \end{bmatrix}, \mathbf{R} = 10^{-4}.
$$

Matrica **R** je jednaka stvarnoj varijansi mjernog šuma. Iako procesni šum ne postoji, važno je pravilno podesiti vrijednost matrice **Q**. Kako je prva jednačina nelinearna, element **Q**(1,1) ne smije biti previše mali. Simulacijama treba naći odgovarajući komprimis između vrijednosti ovog koeficijenta i **R**. Sa druge strane **Q**(2,2) treba podesiti na malu vrijednost, jer je model poremećaja tačan. Vrijednost ovog elementa bi trebalo povećati u slučaju kada bi poremećaj bio vremenski promjenljiv.

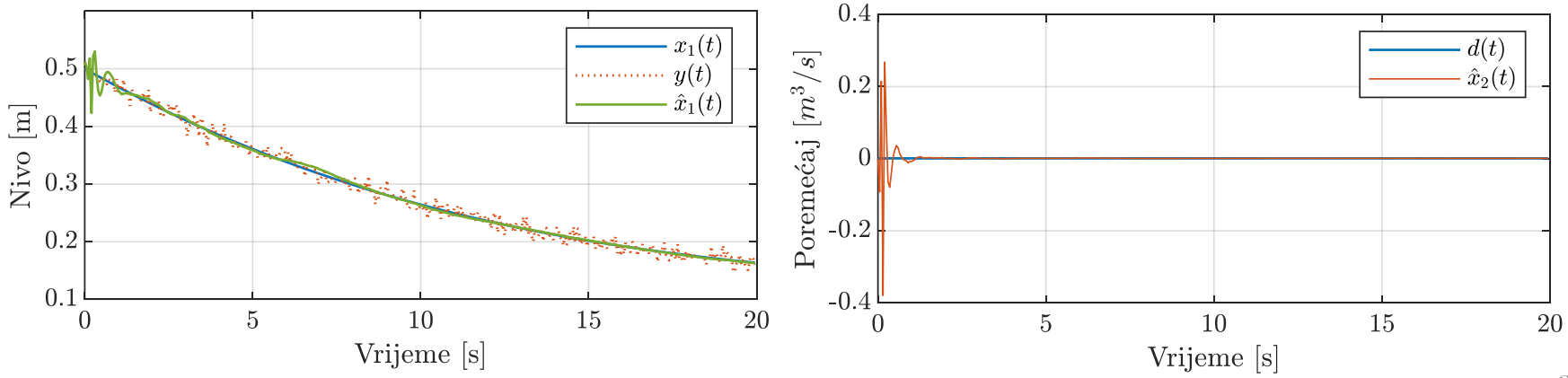

# Primjer – AEKF

```
close all
A=0.1; a=0.002; q=9.81; Kp=0.001;
hp=0.5; d=0.001; %% pocetna visina u sudu i amplituda poremecaja
x=[hp;d]; % pocetna stanja sistema
dt=0.05; % perioda odabiranja
tf=20;
xp(:,1)=[0;0]; % pocetna stanja predikcije
Pp=diag([1 1]); %% kovarij. apriorne greske
Cd=[1 0];R=0.0001;Qd=diag([1e-8 1e-12]);
for n=1:tf/dt
    u(n)=2*Kp;x(1,n+1)=x(1,n)+dt*(-a/A*sqrt(2*q*x(1,n))+1/A*x(2,n)+1/A*u(n));x(2,n+1)=d; % poremecaj
    y(n)=x(1,n)+randn*sqrt(R);%% korekcija na osnovu mjerenja
    K=Pp*Cd' * (Cd * Pp*Cd' + R) ^ -1;xc(:,n) = xp(:,n) + K*(y(n) - Cd*xp(:,n));%% predikcija na osnovu modela
    xp(1,n+1)=xc(1,n)+dt*(-a/A*sqrt(2*gxc(1,n))+1/A*xc(2,n)+1/A*u(n));xp(2, n+1) = xc(2, n); % poremecaj
    %% update cov matrica
    Pc = (eye(2) - K*Cd) * Pp;Ad=eye(2)+dt*[-a*sqrt(q)/sqrt(2)/A/sqrt(xc(1,n))] 1;0 0];
    Pp=Ad*Pc*Ad'+Qd;
```
end